# **L** CFPS

# **Formation Initiation à Word - E-LEARNING**

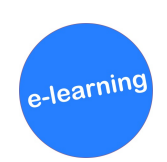

# **MÉTHODES PÉDAGOGIQUES**

**› Module en elearning › Ressources interactives multimédia › Ressources complémentaires › Fiche récapitulative**

#### **Travailler efficacement avec le logiciel Word, en ayant connaissance des fonctionnalités principales.**

## **PUBLIC CONCERNÉ**

**Tout personnel bénéficiant d'un poste de travail avec le logiciel Word.**

#### **Prérequis : Aucun**

#### **OBJECTIFS**

- **› Utiliser le logiciel Word**
- **› Gérer des documents Word**
- **› Intégrer des éléments complémentaires au texte**

# **TARIFS**

**> Inter : 1 licence : 45 € > Intra : Tarifs de groupe dégressifs sur demande pour les établissements**

### **CONTENU**

- **› Le logiciel Word :**
- **- Présentation de l'interface Word/Office**
- **- Pourquoi l'utiliser et ne pas l'utiliser ?**
- **- Découverte des possibilités**
- **› Les documents Word :**
- **- Ouvrir et enregistrer un document Word**
- **- Envoyer et changer le format d'un document Word**
- **- Obtenir un sommaire automatique et gestion des titres**
- **› Intégration d'éléments complémentaires au texte :**
- **-Insérer une image**
- **-Insérer un élément graphique**
- **-Insérer un commentaire**

# **ÉVALUATION DES ACQUIS**

**SATISFACTION DES PARTICIPANTS**

**⇒ À l'issue : quiz entre chaque module. Un taux de réussite de 70% minimum est nécessaire pour valider chaque module et la formation.**

### **SATISFACTION DES PARTICIPANTS**

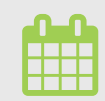

**<sup>&</sup>gt; Durée : 1h30**

**> Dates : disponible à partir du 1er trimestre 2023.**